#### **Abstractions via Mathematical Models**

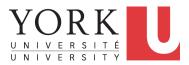

EECS3311 A: Software Design Winter 2020

CHEN-WEI WANG

#### **Motivating Problem: Complete Contracts**

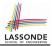

- Recall what we learned in the Complete Contracts lecture:
  - In *post-condition*, for *each attribute*, specify the relationship between its *pre-state* value and its *post-state* value.
  - Use the **old** keyword to refer to *post-state* values of expressions.
  - For a *composite*-structured attribute (e.g., arrays, linked-lists, hash-tables, *etc.*), we should specify that after the update:
    - 1. The intended change is present; and
    - **2.** The rest of the structure is unchanged .
- Let's now revisit this technique by specifying a *LIFO stack*.

# Motivating Problem: LIFO Stack (1)

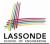

· Let's consider three different implementation strategies:

| Stack Feature | Array                       | Linked List      |               |  |
|---------------|-----------------------------|------------------|---------------|--|
| Slack Feature | Strategy 1                  | Strategy 2       | Strategy 3    |  |
| count         | imp.count                   |                  |               |  |
| top           | imp[imp.count]              | imp.first        | imp.last      |  |
| push(g)       | imp.force(g, imp.count + 1) | imp.put_front(g) | imp.extend(g) |  |
| рор           | imp.list.remove_tail (1)    | list.start       | imp.finish    |  |
|               |                             | list.remove      | imp.remove    |  |

• Given that all strategies are meant for implementing the *same ADT*, will they have *identical* contracts?

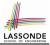

# Motivating Problem: LIFO Stack (2.1)

```
class LIFO_STACK[G] create make
feature {NONE} -- Strategy 1: array
 imp: ARRAY[G]
feature -- Initialization
 make do create imp.make empty ensure imp.count = 0 end
feature -- Commands
 push(a: G)
  do imp.force(q, imp.count + 1)
  ensure
    changed: imp[count] ~ g
    unchanged: across 1 |... | count - 1 as i all
                 imp[i.item] ~ (old imp.deep_twin) [i.item] end
  end
 pop
  do imp.remove_tail(1)
   ensure
    changed: count = old count - 1
    unchanged: across 1 |... | count as i all
                 imp[i.item] ~ (old imp.deep twin)[i.item] end
  end
```

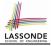

# Motivating Problem: LIFO Stack (2.2)

```
class LIFO_STACK[G] create make
feature {NONE} -- Strategy 2: linked-list first item as top
 imp: LINKED LIST [G]
feature -- Initialization
 make do create imp.make ensure imp.count = 0 end
feature -- Commands
 push(a: G)
  do imp.put front(q)
  ensure
    changed: imp.first ~ g
    unchanged: across 2 |.. | count as i all
                 imp[i.item] ~ (old imp.deep_twin) [i.item - 1] end
  end
 pop
  do imp.start ; imp.remove
   ensure
    changed: count = old count - 1
    unchanged: across 1 |... | count as i all
                 imp[i.item] ~ (old imp.deep twin) [i.item + 1] end
  end
```

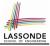

# Motivating Problem: LIFO Stack (2.3)

```
class LIFO_STACK[G] create make
feature {NONE} -- Strategy 3: linked-list last item as top
 imp: LINKED LIST [G]
feature -- Initialization
 make do create imp.make ensure imp.count = 0 end
feature -- Commands
 push(a: G)
  do imp.extend(q)
  ensure
    changed: imp.last ~ g
    unchanged: across 1 |.. | count - 1 as i all
                 imp[i.item] ~ (old imp.deep_twin) [i.item] end
  end
 pop
  do imp.finish ; imp.remove
  ensure
    changed: count = old count - 1
    unchanged: across 1 |... | count as i all
                 imp[i.item] ~ (old imp.deep twin)[i.item] end
  end
```

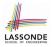

# Design Principles: Information Hiding & Single Choice

- Information Hiding (IH):
  - Hide supplier's *design decisions* that are *likely to change*.
  - Violation of IH means that your design's public API is *unstable*.
  - *Change of supplier's secrets* should not affect clients relying upon the existing API.

#### • **Single Choice Principle** (SCP):

- When a *change* is needed, there should be *a single place* (or *a minimal number of places*) where you need to make that change.
- Violation of SCP means that your design contains *redundancies*.

# Motivating Problem: LIFO Stack (3)

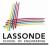

- *Postconditions* of all 3 versions of stack are *complete*.
   i.e., Not only the new item is *pushed/popped*, but also the remaining part of the stack is *unchanged*.
- But they violate the principle of *information hiding*: Changing the *secret*, internal workings of data structures should not affect any existing clients.
- How so?

8 of 41

The private attribute imp is referenced in the *postconditions*, exposing the implementation strategy not relevant to clients:

- Top of stack may be imp[count] , imp.first , or imp.last
- Remaining part of stack may be across 1 |... | count 1 or

across 2 |... | count

 $\Rightarrow$  Changing the implementation strategy from one to another will also change the contracts for **all** features.

 $\Rightarrow$  This also violates the Single Choice Principle.

#### Math Models: Command vs Query

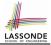

- Use MATHMODELS library to create math objects (SET, REL, SEQ).
- State-changing commands: Implement an Abstraction Function

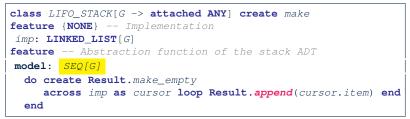

Side-effect-free queries: Write Complete Contracts

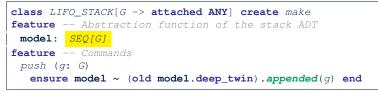

## **Implementing an Abstraction Function (1)**

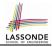

```
class LIFO STACK[G -> attached ANY] create make
feature {NONE} -- Implementation Strategy 1
 imp: ARRAY[G]
feature -- Abstraction function of the stack ADT
 model: SEO[G]
  do create Result.make_from_arrav (imp)
   ensure
    counts: imp.count = Result.count
    contents: across 1 |... | Result.count as i all
                Result[i.item] ~ imp[i.item]
   end
feature -- Commands
 make do create imp.make_empty ensure model.count = 0 end
 push (q: G) do imp.force(q, imp.count + 1)
  ensure pushed: model ~ (old model.deep_twin).appended(q) end
 pop do imp.remove_tail(1)
  ensure popped: model ~ (old model.deep_twin).front end
end
```

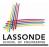

# Abstracting ADTs as Math Models (1)

'push(g: G)' feature of LIFO\_STACK ADT

| public (client's | view)                                          |                |                           |                                                          |                         |
|------------------|------------------------------------------------|----------------|---------------------------|----------------------------------------------------------|-------------------------|
| old model: SE    |                                                | l ~ (old moc   | lel.deep_twin).appe       |                                                          | SEQ[G]                  |
|                  | rt the current <b>array</b><br>a math sequence |                |                           | convert the current <b>array</b><br>into a math sequence | abstraction<br>function |
| old imp: ARRA    | W[G]                                           | imp.force      | (g, imp.count + 1)        | imp: A                                                   | RRAY[G]                 |
| private/hidden   | (implementor's                                 | view)          |                           |                                                          |                         |
| Strategy 1       | Abstracti                                      | on fund        | <mark>ction</mark> : Conv | ert the <i>imple</i>                                     | mentati                 |
| rray to its o    | orrespond                                      | ling <i>mo</i> | del sequen                | ice.                                                     |                         |
| Contract fo      | r the put                                      | (q:            | G) feature                | remains the                                              | same:                   |

model ~ (old model.deep\_twin).appended(g)

#### **Implementing an Abstraction Function (2)**

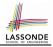

```
class LIFO STACK[G -> attached ANY] create make
feature {NONE} -- Implementation Strategy 2 (first as top)
 imp: LINKED_LIST[G]
feature -- Abstraction function of the stack ADT
 model: SEO[G]
  do create Result.make empty
     across imp as cursor loop Result.prepend(cursor.item) end
   ensure
    counts: imp.count = Result.count
    contents: across 1 |... | Result.count as i all
                Result[i.item] ~ imp[count - i.item + 1]
  end
feature -- Commands
 make do create imp.make ensure model.count = 0 end
 push (g: G) do imp.put_front(g)
  ensure pushed: model ~ (old model.deep.twin).appended(q) end
 pop do imp.start ; imp.remove
  ensure popped: model ~ (old model.deep_twin).front end
end
```

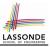

# Abstracting ADTs as Math Models (2)

'push(g: G)' feature of LIFO\_STACK ADT

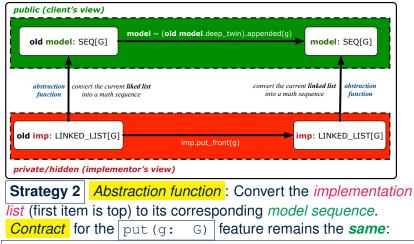

model ~ (old model.deep\_twin).appended(g)

13 of 41

.

#### **Implementing an Abstraction Function (3)**

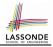

```
class LIFO STACK[G -> attached ANY] create make
feature {NONE} -- Implementation Strategy 3 (last as top)
 imp: LINKED_LIST[G]
feature -- Abstraction function of the stack ADT
 model: SEO[G]
  do create Result.make empty
     across imp as cursor loop Result.append(cursor.item) end
   ensure
    counts: imp.count = Result.count
    contents: across 1 |... | Result.count as i all
                Result [i.item] ~ imp[i.item]
  end
feature -- Commands
 make do create imp.make ensure model.count = 0 end
 push (g: G) do imp.extend(g)
  ensure pushed: model ~ (old model.deep.twin).appended(q) end
 pop do imp.finish ; imp.remove
  ensure popped: model ~ (old model.deep_twin).front end
end
```

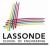

# Abstracting ADTs as Math Models (3)

'push(g: G)' feature of LIFO\_STACK ADT

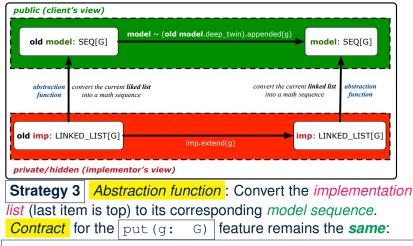

model ~ (old model.deep\_twin).appended(g)

# Solution: Abstracting ADTs as Math Models

- Writing contracts in terms of *implementation attributes* (arrays, LL's, hash tables, *etc.*) violates *information hiding* principle.
- Instead:
  - For each ADT, create an *abstraction* via a *mathematical model*. e.g., Abstract a LIFO\_STACK as a mathematical sequence.
  - For each ADT, define an *abstraction function* (i.e., a query) whose return type is a kind of *mathematical model*.
     e.g., Convert *implementation array* to *mathematical sequence*
  - Write contracts in terms of the *abstract math model*.
     e.g., When pushing an item *g* onto the stack, specify it as appending *g* into its model sequence.
  - Upon changing the implementation:
    - No change on <u>what</u> the abstraction is, hence no change on contracts.
    - **Only** change <u>how</u> the abstraction is constructed, hence *changes on the body of the abstraction function.*

e.g., Convert implementation linked-list to mathematical sequence

 $\Rightarrow$  The *Single Choice Principle* is obeyed.

# Math Review: Set Definitions and Membershipsone

- A set is a collection of objects.
  - Objects in a set are called its *elements* or *members*.
  - Order in which elements are arranged does not matter.
  - An element can appear at most once in the set.
- We may define a set using:
  - Set Enumeration: Explicitly list all members in a set. e.g., {1,3,5,7,9}
  - Set Comprehension: Implicitly specify the condition that all members satisfy.

e.g.,  $\{x \mid 1 \le x \le 10 \land x \text{ is an odd number}\}$ 

- An empty set (denoted as  $\{\}$  or  $\varnothing)$  has no members.
- We may check if an element is a *member* of a set:
   e.g., 5 ∈ {1,3,5,7,9}
   e.g., 4 ∉ {x | x ≤ 1 ≤ 10, x is an odd number}
- The number of elements in a set is called its *cardinality*. e.g.,  $|\emptyset| = 0$ ,  $|\{x \mid x \le 1 \le 10, x \text{ is an odd number}\}| = 5$

[true]

[true]

#### Math Review: Set Relations

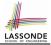

Given two sets  $S_1$  and  $S_2$ :

•  $S_1$  is a *subset* of  $S_2$  if every member of  $S_1$  is a member of  $S_2$ .

$$S_1 \subseteq S_2 \iff (\forall x \bullet x \in S_1 \Rightarrow x \in S_2)$$

• S<sub>1</sub> and S<sub>2</sub> are equal iff they are the subset of each other.

$$S_1 = S_2 \iff S_1 \subseteq S_2 \land S_2 \subseteq S_1$$

•  $S_1$  is a *proper subset* of  $S_2$  if it is a strictly smaller subset.

$$S_1 \subset S_2 \iff S_1 \subseteq S_2 \land |S1| < |S2|$$

#### Math Review: Set Operations

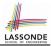

Given two sets  $S_1$  and  $S_2$ :

• Union of  $S_1$  and  $S_2$  is a set whose members are in either.

$$S_1 \cup S_2 = \{x \mid x \in S_1 \lor x \in S_2\}$$

• Intersection of  $S_1$  and  $S_2$  is a set whose members are in both.

$$S_1 \cap S_2 = \{x \mid x \in S_1 \land x \in S_2\}$$

• *Difference* of *S*<sub>1</sub> and *S*<sub>2</sub> is a set whose members are in *S*<sub>1</sub> but not *S*<sub>2</sub>.

$$S_1 \smallsetminus S_2 = \{x \mid x \in S_1 \land x \notin S_2\}$$

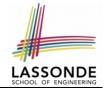

The *power set* of a set *S* is a *set* of all *S*' *subsets*.

 $\mathbb{P}(S) = \{s \mid s \subseteq S\}$ 

The power set contains subsets of *cardinalities* 0, 1, 2, ..., |S|. e.g.,  $\mathbb{P}(\{1, 2, 3\})$  is a set of sets, where each member set *s* has cardinality 0, 1, 2, or 3:

$$\left\{ \begin{array}{l} \varnothing, \\ \{1\}, \ \{2\}, \ \{3\}, \\ \{1,2\}, \ \{2,3\}, \ \{3,1\}, \\ \{1,2,3\} \end{array} \right\}$$

#### Math Review: Set of Tuples

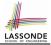

Given *n* sets  $S_1, S_2, \ldots, S_n$ , a cross product of theses sets is a set of *n*-tuples.

Each *n*-tuple  $(e_1, e_2, ..., e_n)$  contains *n* elements, each of which a member of the corresponding set.

$$S_1 \times S_2 \times \cdots \times S_n = \{(e_1, e_2, \dots, e_n) \mid e_i \in S_i \land 1 \le i \le n\}$$

e.g.,  $\{a, b\} \times \{2, 4\} \times \{\$, \&\}$  is a set of triples:

$$\{a,b\} \times \{2,4\} \times \{\$,\&\}$$

$$= \{(e_1,e_2,e_3) \mid e_1 \in \{a,b\} \land e_2 \in \{2,4\} \land e_3 \in \{\$,\&\}\}$$

$$= \{(a,2,\$), (a,2,\&), (a,4,\$), (a,4,\&), (b,2,\$), (b,2,\&), (b,4,\$), (b,4,\&)\}$$

#### Math Models: Relations (1)

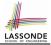

- A *relation* is a collection of mappings, each being an *ordered pair* that maps a member of set *S* to a member of set *T*. e.g., Say *S* = {1,2,3} and *T* = {*a*,*b*}
  - $\circ \ \varnothing$  is an empty relation.
  - $S \times T$  is a relation (say  $r_1$ ) that maps from each member of S to each member in T: {(1, a), (1, b), (2, a), (2, b), (3, a), (3, b)}
  - $\{(x, y) : S \times T \mid x \neq 1\}$  is a relation (say  $r_2$ ) that maps only some members in S to every member in  $T: \{(2, a), (2, b), (3, a), (3, b)\}$ .
- Given a relation r:
  - Domain of r is the set of S members that r maps from.

 $\operatorname{dom}(r) = \{ \boldsymbol{s} : \boldsymbol{S} \mid (\exists t \bullet (\boldsymbol{s}, t) \in r) \}$ 

e.g., dom $(r_1) = \{1, 2, 3\}$ , dom $(r_2) = \{2, 3\}$ 

• *Range* of *r* is the set of *T* members that *r* maps to.

 $\operatorname{ran}(r) = \{t : T \mid (\exists s \bullet (s, t) \in r)\}$ 

e.g.,  $ran(r_1) = \{a, b\} = ran(r_2)$ 

#### Math Models: Relations (2)

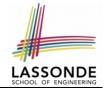

• We use the power set operator to express the set of *all possible relations* on *S* and *T*:

 $\mathbb{P}(S \times T)$ 

• To declare a relation variable *r*, we use the colon (:) symbol to mean *set membership*:

$$r:\mathbb{P}(S \times T)$$

• Or alternatively, we write:

$$r: S \leftrightarrow T$$

where the set  $S \leftrightarrow T$  is synonymous to the set  $\mathbb{P}(S \times T)$ 

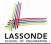

Say  $r = \{(a, 1), (b, 2), (c, 3), (a, 4), (b, 5), (c, 6), (d, 1), (e, 2), (f, 3)\}$ 

- r.*domain*: set of first-elements from r
  - $\circ r. \mathbf{domain} = \{ d \mid (d, r) \in r \}$
  - e.g., r.**domain** = {*a*, *b*, *c*, *d*, *e*, *f*}
- r.range: set of second-elements from r

- e.g., r.**range** =  $\{1, 2, 3, 4, 5, 6\}$
- r.*inverse*: a relation like *r* except elements are in reverse order

• r.**inverse** = 
$$\{ (r, d) | (d, r) \in r \}$$

• e.g., r.inverse =  $\{(1, a), (2, b), (3, c), (4, a), (5, b), (6, c), (1, d), (2, e), (3, f)\}$ 

#### Math Models: Relations (3.2)

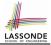

Say  $r = \{(a, 1), (b, 2), (c, 3), (a, 4), (b, 5), (c, 6), (d, 1), (e, 2), (f, 3)\}$ 

- r.*domain\_restricted*(ds) : sub-relation of *r* with domain *ds*.
  - r.domain\_restricted(ds) = {  $(d, r) | (d, r) \in r \land d \in ds$  }
  - $\circ e.g., r.domain\_restricted(\{a, b\}) = \{(a, 1), (b, 2), (a, 4), (b, 5)\}$
- $r.domain_subtracted(ds)$  : sub-relation of r with domain <u>not</u> ds.
  - r.domain\_subtracted(ds) = {  $(d, r) | (d, r) \in r \land d \notin ds$  }
  - ∘ e.g., r.domain\_subtracted( $\{a, b\}$ ) =  $\{(c, 6), (d, 1), (e, 2), (f, 3)\}$
- r.*range\_restricted*(rs) : sub-relation of *r* with range *rs*.
  - r.range\_restricted(rs) = {  $(d, r) | (d, r) \in r \land r \in rs$  }
  - e.g., r.range\_restricted( $\{1, 2\}$ ) =  $\{(a, 1), (b, 2), (d, 1), (e, 2)\}$
- $| r.range_subtracted(ds) |$ : sub-relation of *r* with range <u>not</u> *ds*.

• r.range\_subtracted(rs) = {  $(d, r) | (d, r) \in r \land r \notin rs$  }

• e.g., r.range\_subtracted( $\{1, 2\}$ ) =  $\{(c, 3), (a, 4), (b, 5), (c, 6)\}$ 

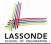

Say  $r = \{(a, 1), (b, 2), (c, 3), (a, 4), (b, 5), (c, 6), (d, 1), (e, 2), (f, 3)\}$ 

r.overridden(t): a relation which agrees on *r* outside domain of *t.domain*, and agrees on *t* within domain of *t.domain* r.overridden(t) = t ∪ r.domain\_subtracted(t.domain)

$$= \underbrace{\{(a,3), (c,4)\}}_{t} \cup \underbrace{\{(b,2), (b,5), (d,1), (e,2), (f,3)\}}_{t} \cup \underbrace{\{(b,2), (b,5), (d,1), (e,2), (f,3)\}}_{(a,c)}$$
$$= \{(a,3), (c,4), (b,2), (b,5), (d,1), (e,2), (f,3)\}$$

0

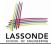

A *function* f on sets S and T is a *specialized form* of relation: it is forbidden for a member of S to map to more than one members of T.

$$\forall s: S; t_1: T; t_2: T \bullet (s, t_1) \in f \land (s, t_2) \in f \Rightarrow t_1 = t_2$$

e.g., Say  $S = \{1, 2, 3\}$  and  $T = \{a, b\}$ , which of the following relations are also functions?

#### Math Review: Functions (2)

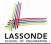

• We use *set comprehension* to express the set of all possible functions on *S* and *T* as those relations that satisfy the *functional property*:

$$\{ r : S \leftrightarrow T \mid \\ (\forall s : S; t_1 : T; t_2 : T \bullet (s, t_1) \in r \land (s, t_2) \in r \Rightarrow t_1 = t_2) \}$$

- This set (of possible functions) is a subset of the set (of possible relations): P(S × T) and S ↔ T.
- We abbreviate this set of possible functions as *S* → *T* and use it to declare a function variable *f*:

$$f:S\to T$$

#### Math Review: Functions (3.1)

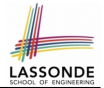

Given a function  $f: S \rightarrow T$ :

- *f* is *injective* (or an injection) if *f* does not map a member of *S* to more than one members of *T*.
  - $\begin{array}{l} f \text{ is injective } &\longleftrightarrow \\ (\forall s_1 : S; s_2 : S; t : T \bullet (s_1, t) \in r \land (s_2, t) \in r \Rightarrow s_1 = s_2) \end{array}$

e.g., Considering an array as a function from integers to objects, being injective means that the array does not contain any duplicates.

• f is surjective (or a surjection) if f maps to all members of T.

```
f is surjective \iff \operatorname{ran}(f) = T
```

• *f* is *bijective* (or a bijection) if *f* is both injective and surjective.

#### Math Review: Functions (3.2)

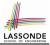

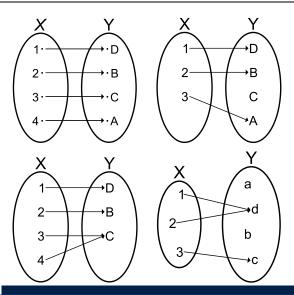

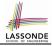

#### Math Models: Command-Query Separation

| Command            | Query                         |
|--------------------|-------------------------------|
| domain_restrict    | domain_restrict <b>ed</b>     |
| domain_restrict_by | domain_restrict <b>ed_</b> by |
| domain_subtract    | domain_subtract <b>ed</b>     |
| domain_subtract_by | domain_subtract <b>ed</b> _by |
| range_restrict     | range_restrict <b>ed</b>      |
| range_restrict_by  | range_restrict <b>ed</b> _by  |
| range_subtract     | range_subtract <b>ed</b>      |
| range_subtract_by  | range_subtract <b>ed_</b> by  |
| override           | overrid <b>den</b>            |
| override_by        | overrid <b>den</b> _by        |

Say  $r = \{(a, 1), (b, 2), (c, 3), (a, 4), (b, 5), (c, 6), (d, 1), (e, 2), (f, 3)\}$ 

• Commands modify the context relation objects.

r.*domain\_restrict* ({a}) changes r to  $\{(a, 1), (a, 4)\}$ 

• *Queries* return new relations without modifying context objects.

r.*domain\_restricted*( $\{a\}$ ) returns  $\{(a,1), (a,4)\}$  with *r* untouched

#### Math Models: Example Test

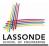

```
test rel: BOOLEAN
 local
  r, t: REL[STRING, INTEGER]
  ds: SET[STRING]
 do
   create r.make from tuple array (
    <<["a", 1], ["b", 2], ["c", 3],
      ["a", 4], ["b", 5], ["c", 6],
      ["d", 1], ["e", 2], ["f", 3]>>)
   create ds.make from arrav (<<"a">>>)
   -- r is not changed by the guery 'domain subtracted'
   t := r.domain_subtracted (ds)
  Result :=
    t /~ r and not t.domain.has ("a") and r.domain.has ("a")
   check Result end
   -- r is changed by the command 'domain subtract'
   r.domain_subtract (ds)
  Result :=
    t ~ r and not t.domain.has ("a") and not r.domain.has ("a")
 end
```

## Case Study: A Birthday Book

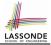

- A birthday book stores a collection of entries, where each entry is a pair of a person's name and their birthday.
- No two entries stored in the book are allowed to have the same name.
- Each birthday is characterized by a month and a day.
- A birthday book is first created to contain an empty collection of entires.
- Given a birthday book, we may:
  - · Inquire about the number of entries currently stored in the book
  - Add a new entry by supplying its name and the associated birthday
  - Remove the entry associated with a particular person
  - Find the birthday of a particular person
  - Get a reminder list of names of people who share a given birthday

#### **Birthday Book: Decisions**

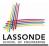

| <ul> <li>Design Decision</li> <li>Classes</li> <li>Client Supplier vs. Inheritance</li> <li>Mathematical Model?</li> <li>Contracts</li> </ul> | [e.g., REL or FUN]                                              |  |  |  |  |
|----------------------------------------------------------------------------------------------------|-----------------------------------------------------------------|--|--|--|--|
| Implementation Decision                                                                                                    |                                                                 |  |  |  |  |
| <ul> <li>Two linear structures (e.g., arrays, lists)</li> <li>A balanced search tree (e.g., AVL tree)</li> <li>A hash table</li> </ul>        | [ O( <i>n</i> ) ]<br>[ O( <i>log</i> · <i>n</i> ) ]<br>[ O(1) ] |  |  |  |  |
| • Implement an <i>abstract function</i> that mathemath model.                                                                                 | aps implementation to                                           |  |  |  |  |

### **Birthday Book: Design**

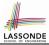

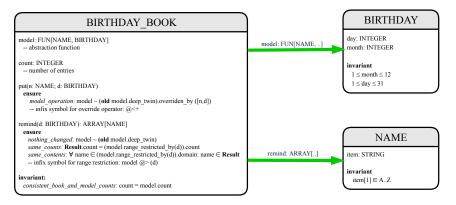

# **Birthday Book: Implementation**

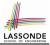

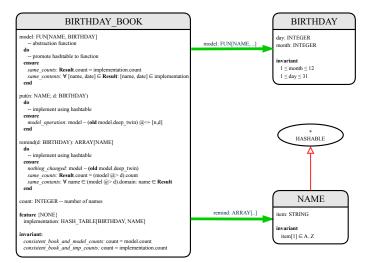

#### Beyond this lecture ....

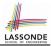

- Familiarize yourself with the features of classes SEQ, REL, FUN, and SET for the lab test.
- Play with the source code of the Birthday Book example: https://www.eecs.yorku.ca/~jackie/teaching/lectures/ 2020/W/EECS3311/codes/birthday-book.zip.

#### • Exercise:

- Consider an alternative implementation using two linear structures (e.g., here in Java).
- Implement the design of birthday book covered in lectures.
- Create another LINEAR\_BIRTHDAY\_BOOK class and modify the implementation of abstraction function accordingly. Do all contracts still pass? What should change? What remain unchanged?

# Index (1)

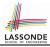

Motivating Problem: Complete Contracts Motivating Problem: LIFO Stack (1) Motivating Problem: LIFO Stack (2.1) Motivating Problem: LIFO Stack (2.2) Motivating Problem: LIFO Stack (2.3) **Design Principles:** Information Hiding & Single Choice Motivating Problem: LIFO Stack (3) Math Models: Command vs Query Implementing an Abstraction Function (1) Abstracting ADTs as Math Models (1)

# Index (2)

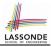

Implementing an Abstraction Function (2) Abstracting ADTs as Math Models (2) Implementing an Abstraction Function (3) Abstracting ADTs as Math Models (3) Solution: Abstracting ADTs as Math Models Math Review: Set Definitions and Membership Math Review: Set Relations Math Review: Set Operations Math Review: Power Sets Math Review: Set of Tuples Math Models: Relations (1) 39 of 41

#### Index (3)

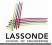

- Math Models: Relations (2)
- Math Models: Relations (3.1)
- Math Models: Relations (3.2)
- Math Models: Relations (3.3)
- Math Review: Functions (1)
- Math Review: Functions (2)
- Math Review: Functions (3.1)
- Math Review: Functions (3.2)
- Math Models: Command-Query Separation
- Math Models: Example Test
- Case Study: A Birthday Book

#### Index (4)

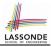

Birthday Book: Decisions Birthday Book: Design Birthday Book: Implementation Beyond this lecture ...